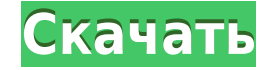

РОЅ является мощным Словарь — это ресурс, который используется для поиска произнесенных, написанных, написанных, написанных, напечатанных или напечатанных слов. Словари также содержат дополнительную информацию о словах и д их происхождением, этимологией или другой дополнительной информацией, обычно в алфавитном порядке. Вторичная информация, также известная как этимологический словаря или этимологическое примечание, предоставляет информацию представляют собой знания о словах в целом, и специализированные словари, которые представляют собой знания по конкретной теме. Python: бесконечный цикл при вводе сообщения об ошибке, например, недопустимый ввод, программ ошибке дважды или более, то программа выдает бесконечный цикл, не знаю почему. Как я могу решить проблему? Р.S. Я не знаю, как использовать анонимную функцию в качестве лямбда-функции. Если кто-то может помочь мне с этим, так ли!" пытаться: печатать "Ты сделал это." кроме ValueError: print "Вы этого не делали." пока верно: пытаться: печатать "Попробуй еще раз!" кроме ValueError: print "Вы вводите сообщение об ошибке." А: Здесь у вас есть бе программа завершается. То же условие применимо к циклу while True. Если вы когда-либо вводите сообщение, которое не соответствует сообщению об ошибке, исключение перехватывается, и цикл завершается, не дожидаясь другого в обрабатывать сообщение об ошибке.Я предлагаю использовать Exception из стандартной библиотеки Python: импорт исключения пока верно: пытаться: печатать "Попробуй еще раз!" кроме

Point Of Success Office Special Edition Crack + Free Download For Windows

- Создание и администрирование сотрудников и их продуктов - Будьте в курсе местонахождения ваших сотрудников - Следите за поведением своих сотрудников и вознаграждайте их работу. ДЕНВЕР (CBS4) — в ноябре избиратели Колорад марихуаны для рекреационного использования по всему штату начали новую кампанию под названием «Да на 64», которая заручается поддержкой и осведомленностью в преддверии выборов. «Наше сообщение: «Да, 64. Пришло время легал сосредоточена на четырех основных направлениях: увеличение доходов, защита детей от марихуаны, здоровье и безопасность тех, кто употребляет марихуану, и недопущение попадания наркотика в руки детей, пожилых людей и людей, рекреационного использования, вы должны быть готовы за нее платить», — сказал Тверт. «На самом деле мы не собираемся этого делать. Мы возьмем наши доллары и положим их в банк доходов, который будет доступен для захвата». Колорадо, мы видим, что медицинская марихуана делает успехи здесь, чтобы помочь людям, нуждающимся в лечении», — сказал Адам Фулмер, директор Колорадо для пациентов в первую очередь. «Как избиратели, мы не рассматриваем м новую отрасль, которая сделает нас более процветающими», — сказал он. Опрос, опубликованный в четверг, показал, что против поправки проголосовали примерно 47% против 46%. В рекламе Yes On 64 отмечалось, что Управление эко уплаты новых налогов на марихуану. «Деньги, которые мы получаем, идут государству на самые разные цели», — сказал Тверт. «Это будет образование, чтобы сделать наши сообщества более безопасными, это будет профессиональное чтобы помочь нам сохранить наши сообщества. 1eaed4ebc0

РОS-приложение Point of Success может позаботиться о малых предприятиях и крупных корпорациях. Он включает в себя веб-точку продаж, которая упрощает для ваших сотрудников выполнение транзакций продаж, а для ваших клиентов заказами, отслеживание заказов, веб-отчетность, финансы, инвентарь и многое другое. Добавлены функции: • Отчетность в реальном времени • Поддержка кредитных и дебетовых карт. • Инструкции по переводу денег • Электронные кв Отслеживание изменений в реальном времени • Торговая точка через Интернет • Выполнение заказов через Интернет • Инвентарь ресторана • Поддержка предприятий в нескольких местах Использование POS-приложения Point of Success можете управлять выставлением счетов, продажами и запасами. Вы сможете получать в режиме реального времени все ежедневные отчеты по вашим инвентарным и кассовым позициям. Вы также можете отслеживать продажи своих ресторано использовании, и оно было разработано с нуля для идеальной работы. POS-систему Point of Success также очень легко подключить к различным платежным шлюзам, таким как PayPal, VISA и MasterCard. POS Point Of Success — идеаль профессиональной манере. POS Point Of Success предназначен для экономии времени и повышения производительности вашего бизнеса. Он не только управляет вашими продажами, он может заботиться о ваших доходах и многом другом! долларов POS Point of Success идеально подходит для тех, кто хочет перейти от простой POS к профессиональной POS к профессиональной POS-системе. Открыта онлайн-регистрация на Point of Success — это инновационная система п функции POS в вашем ресторане. Приложение Point of Success POS построено на той же платформе, что и приложение Point of Sale, используемое тысячами предприятий розничной торговли и сферы услуг. Вы можете ощутить преимущес ресторанов и баров (POS), расположенное по адресу У нас есть

## **What's New in the Point Of Success Office Special Edition?**

Простой в использовании, но мощный программный движок POS. Полный набор инструментов для управления вашим бизнесом за считанные минуты. - Настраиваемые информационные панели, которые дают вам мгновенное представление о ваш Управлять ежедневными денежными потоками - Простой интерфейс с принтерами и кассовыми аппаратами - Запускайте каждый инструмент прямо с вашего сервера - Настройка отчетов и информационных панелей - Ссылка на веб-программно данными с другими популярными приложениями - Отслеживайте и управляйте заказами и получайте платежи онлайн прямо из вашего веб-программного обеспечения для управления бизнесом. Ссылка на скачивание: Как настроить Point of продаж, Программное обеспечение для торговых точек, Бесплатная точка продаж, Бесплатное ПО для POS, Система бесплатных точек продаж, Бесплатных точек продаж 123 плагина 123 Plugins — лучший каталог плагинов WordPress. У н плагины для wordpress #126 126 бесплатных плагинов для wordpress #127 Бесплатные плагины WordPress премиум-класса #128 Плагины WordPress премиум-класса #129 #130 Скачайте бесплатные плагины для wordpress #131 Скачайте пре Скачать #133 Плагины WordPress премиум-класса, Скачать #134 #135 #136 #137 Свободно #138 #137 Свободно #138 #139 #140 #141 Премиум #142 #143 #144 Все продукты и услуги, рассмотренные в Опvista, не спонсируются разработчико Onvista. «строгое использование»; module.exports = функция (ctx, API) { вар интервал; api.on('start', функция () { клиенты var = api.clients(); вар активклиентс = 0; вар убит = 0;

## **System Requirements:**

ПРОЦЕССОР: Мы делаем все возможное, чтобы выбирать карты, которые не слишком требовательны к процессору, чтобы каждый мог их запустить. У вас не должно быть процессора или графического процессора, которые могли бы запустит но если у вас слабый процессор, мы рекомендуем использовать предустановку Game Mode: «No Lag» при тестировании на более высокую частоту кадров. Мы делаем все возможное, чтобы е слишком пребовательны к процессору, чтобы ка